# **Coding project: Chordal Graphs**

## Group #3

## Grader: Newman, Christian D.

### Members:

- 1. Katkoori, Santhosh Reddy
- 2. Koneru, Haarika
- 3. Kumar, Deepak
- 4. Mangu, Santosh
- 5. Mudireddy, Mahitha Reddy
- 6. Nallagatla, Tejaswini
- 7. Naripeddi, Saikrishna

### Programs:

1. Create a chordal graph (**Katkoori, Santhosh Reddy**)

Input: Interactively input number of vertices "n". Method: Create a graph G<sub>n</sub> with one vertex v<sub>n</sub>. Each next n-1 iterations, ask the user to identify a subset S of vertices in the current graph which forms a clique and add a new vertex adjacent to all vertices of S. Output: a txt file giving an adjacency list of the chordal graph and its perfect elimination ordering.

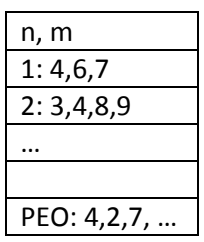

- 2. Draw a chordal graph linearly (**Koneru, Haarika**) Input: a txt file giving an adjacency list of the graph and its perfect elimination ordering. Output: draw the chordal graph linearly by listing vertices from left to right according to the p.e.o..
- 3. Find a maximum clique of a chordal graph (**Kumar, Deepak**) Input: a txt file giving an adjacency list of the graph and its perfect elimination ordering. Output: the vertex set of a maximum clique.
- 4. Find a maximum independent set of a chordal graph (**Mangu, Santosh**) Input: a txt file giving an adjacency list of the graph and its perfect elimination ordering. Output: the vertex set of a maximum independent set.
- 5. Find a minimum clique cover of a chordal graph (**Mudireddy, Mahitha Reddy**) Input: a txt file giving an adjacency list of the graph and its perfect elimination ordering. Output: the vertex sets of cliques forming a minimum clique cover.
- 6. Find a minimum coloring of a chordal graph (**Nallagatla, Tejaswini**) Input: a txt file giving an adjacency list of the graph and its perfect elimination ordering. Output: for each vertex give its color in a minimum coloring found.

7. Find a maximum clique of a chordal graph (**Naripeddi, Saikrishna**) Input: a txt file giving an adjacency list of the graph. Method: Each iteration remove a vertex with smallest degree from the graph if that degree is less than the number of remaining vertices minus 1. Output: the vertex set of a maximum clique.